## PID\_RAS\_PATHWAY

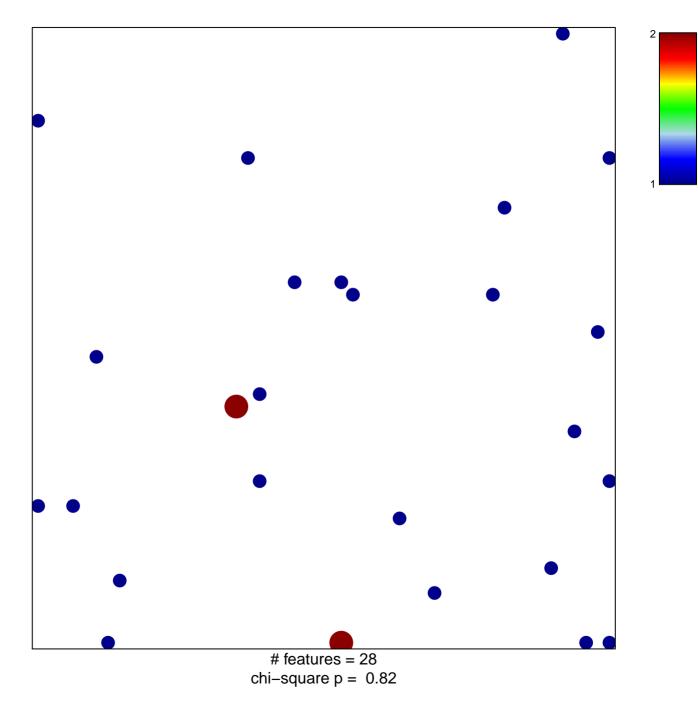

## PID\_RAS\_PATHWAY

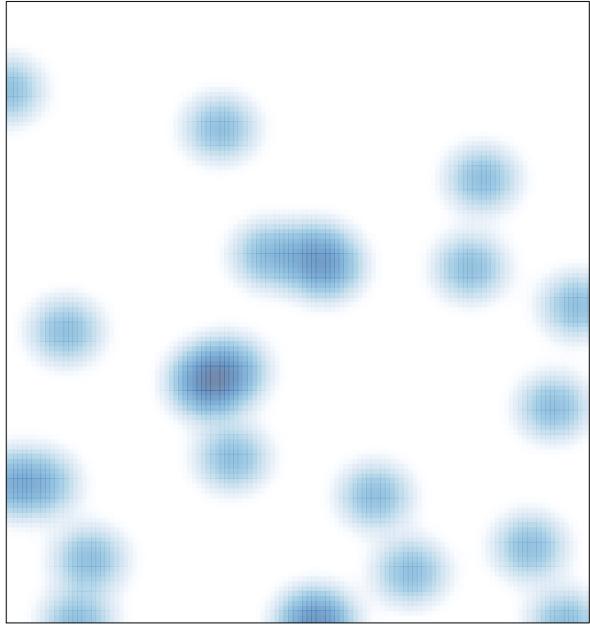

# features = 28 , max = 2